## SAP ABAP table CNVMBTCODEAPP {CodeAppends}

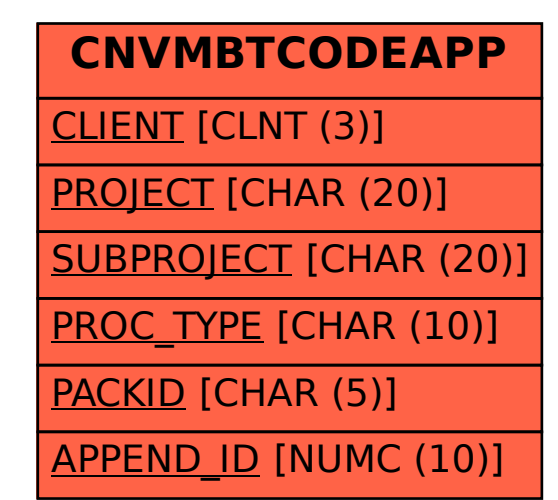